## **EWIDENCJONOWANIE ZŁÓŻ KOPALIN SKALNYCH DLA SYSTEMU GEOINFORMACJI**

## **RECORDING OF ROCK RAW MATERIAL DEPOSITS FOR GEOINFORMATION SYSTEM**

**Andrzej Borowicz, Michał Duczmal, Grażyna Ślusarczyk- Poltegor-Instytut IGO, Wrocław**

*W artykule przedstawiono opracowaną w Poltegor-Instytut IGO Bazę Danych Surowców Skalnych umożliwiającą ewidencjonowanie złóż kopalin skalnych oraz prowadzenie wszechstronnych analiz zawartych w niej danych pod kątem możliwości właściwego zagospodarowania tych złóż.*

*Słowa kluczowe: kopaliny, bazy danych, zagospodarowanie złóż*

*In this article Rock Raw Materials Database worked in Poltegor-Instytut IGO was presented. This database is make to possible recording of rock raw material deposits and make versatile analyses of their proper development.* 

*Key words: rock raw materials, databases, development of deposits*

Nagromadzenie danych dla złóż kopalin skalnych stwarza potrzebę uporządkowania, przechowywania i wykorzystywania ich. Opracowana Baza Danych Surowców Skalnych (BDSS) umożliwia integrację danych w jednym środowisku i pozwala na szybki i łatwy do nich dostęp [2, 3, 5]. Do bazy wprowadzano dane w postaci tekstów zapisywanych wprost z dokumentacji oraz w postaci zakodowanej, korzystając z przygotowanych słowników. Dane wprowadzano także w postaci plików z punktami dotyczącymi np. konturów parcel (obszar, teren górniczy). W celu zakodowania wprowadzanych do bazy informacji opracowano 14 słowników. Dotyczą one głównie kodowania opisu litologicznego, stratygrafii, rodzaju obiektu, stanu zagospodarowania złoża. Wprowadzanie danych umożliwiły opracowane programy użytkowe do aktualizacji i weryfikacji bazy.

W bazie danych występują dwa typy zbiorów:

- zbiory danych z przechowywanymi informacjami pobieranymi z dokumentacji geologicznych, projektów, analiz, ekspertyz i ocen złoża oraz wpływu eksploatacji złoża na środowisko,
- zbiory kodów, stanowiące słowniki umożliwiające zapis w bazie posiadanych informacji wraz z ich postacią zdekodowaną.

W bazie danych przechowywane są dane:

- pierwotne, zgodne z dokumentami źródłowymi (np. lokalizacja, wyniki analiz laboratoryjnych),
- przetworzone z danych pierwotnych (np. współrzędne, parametry zgodne z aktualnie obowiązującym układem),
- utworzone z oryginalnych (zinterpretowane) w celu uzyskania większej jednoznaczności i stworzenia lepszych możliwości stosowania technik komputerowych,
- zakodowane, pozwalające na jednoznaczny zapis danych

według opracowanych założeń Bazy Danych Surowców Skalnych,

 konieczne do powiązania wszystkich informacji w samej bazie danych (np. identyfikatory złóż, obiektów, rekordów, klucze podstawowe, klucze obce, indeksy).

Uwzględniając specyfikę i budowę zbiorów, w celu sprawniejszego wyszukiwania danych z bazy, wymagane było utworzenie w każdym zbiorze, co najmniej jednego indeksu, czyli zespołu informacji stanowiących klucz indeksowania danych. Ponadto stworzone zostały zabezpieczenia umożliwiające selektywne korzystanie przez użytkowników z poszczególnych grup informacji, w zależności od przyjętych w przyszłych pracach kryteriów dostępu.

Informacje w bazie przechowywane są następujących zbiorach:

- SS00 ogólne informacje o złożu (dane typu Karta Informacyjna Złoża),
- SS01 zbiór dokumentacji dla złoża,
- SS02 rysunki (np. mapy, przekroje) i zdjęcia,
- SS03 teksty (np. opis geologii),
- SS04 zasoby złoża,
- SS05 informacje o obszarze i terenie górniczym oraz koncesjach eksploatacyjnych,
- SS06 informacje o wielobokach (np. kontur złoża, obszar górniczy),
- SS07 parametry jakościowe złoża (w zależności od rodzaju kopaliny),
- SS10 podstawowe informacje o obiektach (np. otwory),
- SS20 opis warstw geologicznych,
- SS30 ogólne informacje o badaniach kopalin,
- SS31 parametry jakościowe kopaliny/wyniki badań laboratoryjnych.

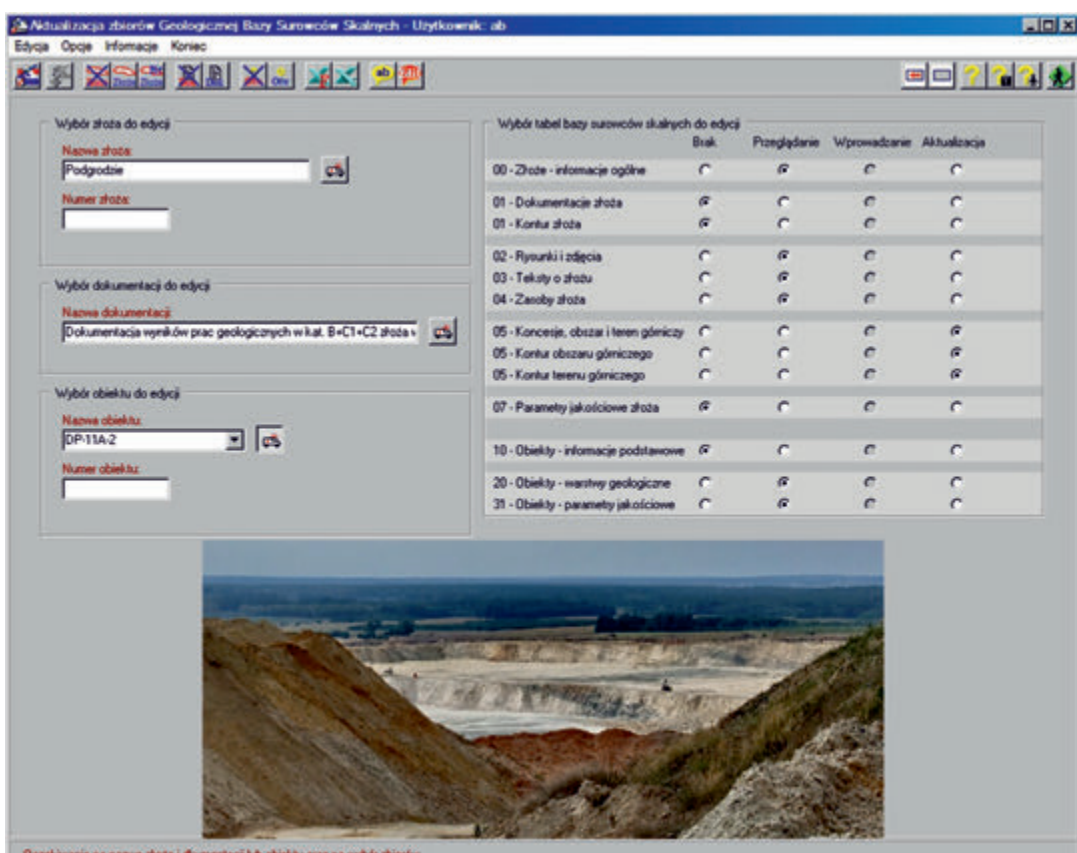

- Rys. 1 Program *Aktualizacja* ekran wyboru złoża, dokumentacji, obiektu i zbiorów do edycji
- Fig. 1 *Updating* Program screen of deposit selection, documentation, object and files to editon

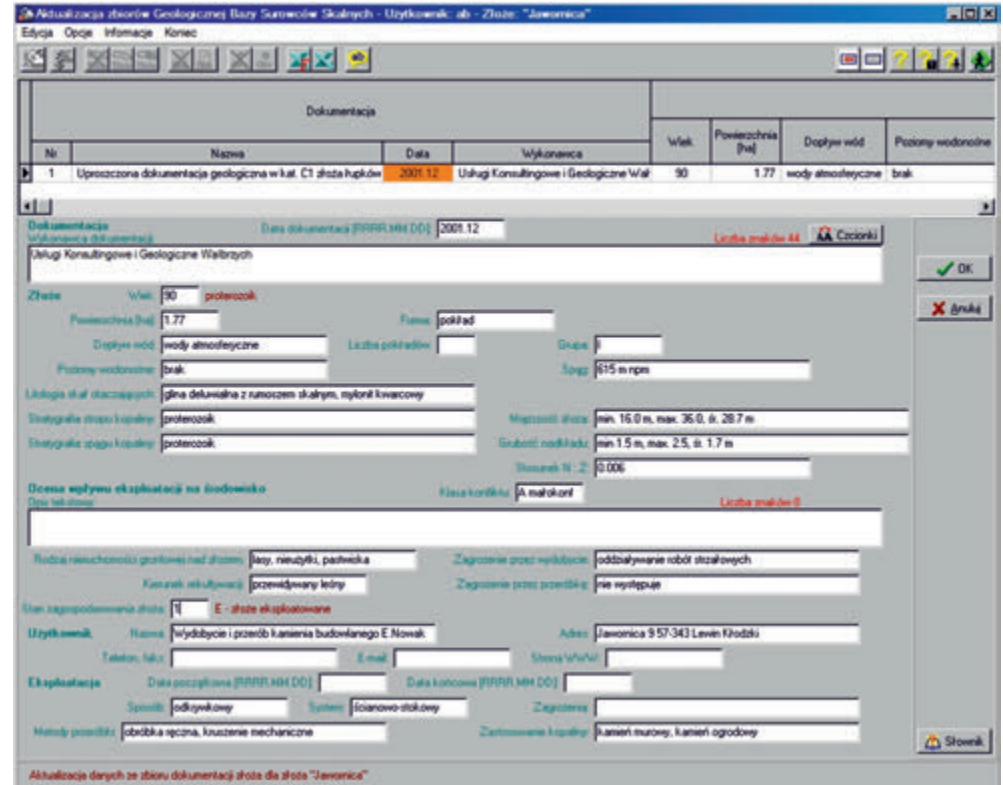

Rys. 2 Program *Aktualizacja* – ekran edycji dokumentacji złoża Fig. 2 *Updating* Program – screen of edition of deposit documentation

Na potrzeby Bazy Danych Surowców Skalnych opracowano programy *Aktualizacja i Przegląd.*

 Program *Aktualizacja* służy do wprowadzania, modyfikowania i kasowania danych w bazie wraz z weryfikacją edytowanych danych. Zarządza wszelkimi pracami edycyjnymi na bazie danych. Program ten umożliwia wprowadzanie danych do wielu zbiorów, a także zapewnia transfer do systemu geologiczno-górniczego (rys. 1-4).

 Program *Przegląd* to program wyszukiwania danych w zbiorach bazy i przedstawiania ich w tabeli wyników (rys. 5-9).

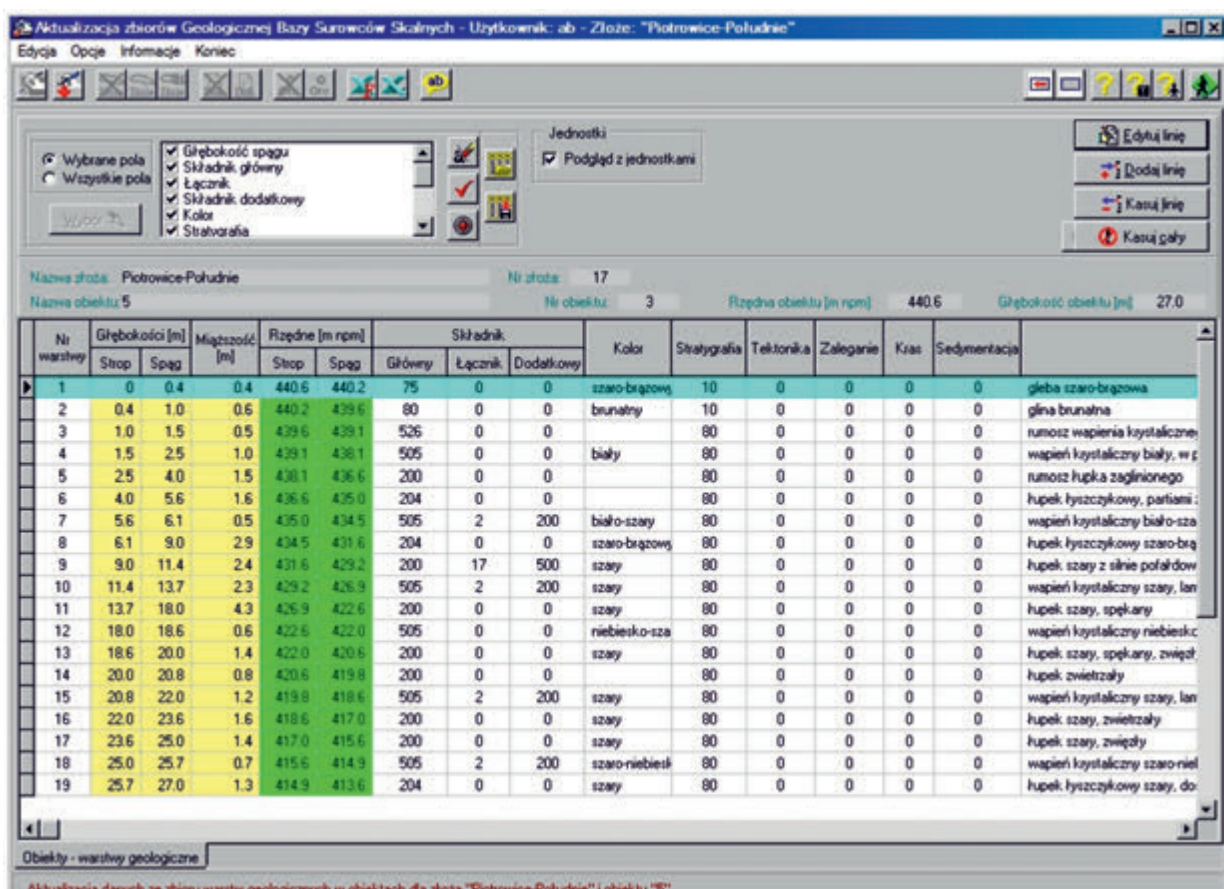

 $\mathbb{R}$ acja danych ze zbioru warstw geologicznych w obiekłac Rys. 3 Program *Aktualizacja* – ekran edycji warstw geologicznych w otworze

Fig. 3 *Updating* Program – screen of edition of geological strata in borehole

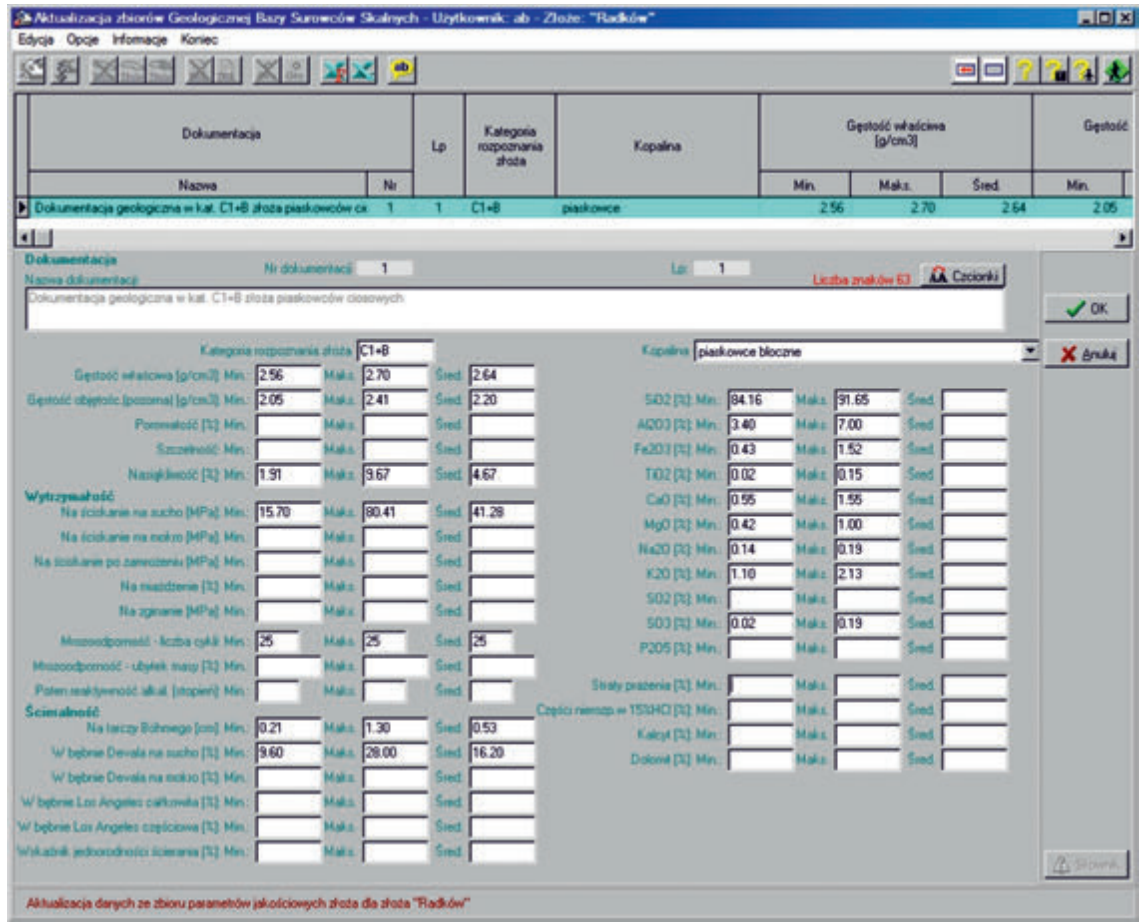

Rys. 4 Program *Aktualizacja* – ekran edycji parametrów jakościowych złoża Fig. 4 *Updating* Program – screen of edition of deposit quality parametres

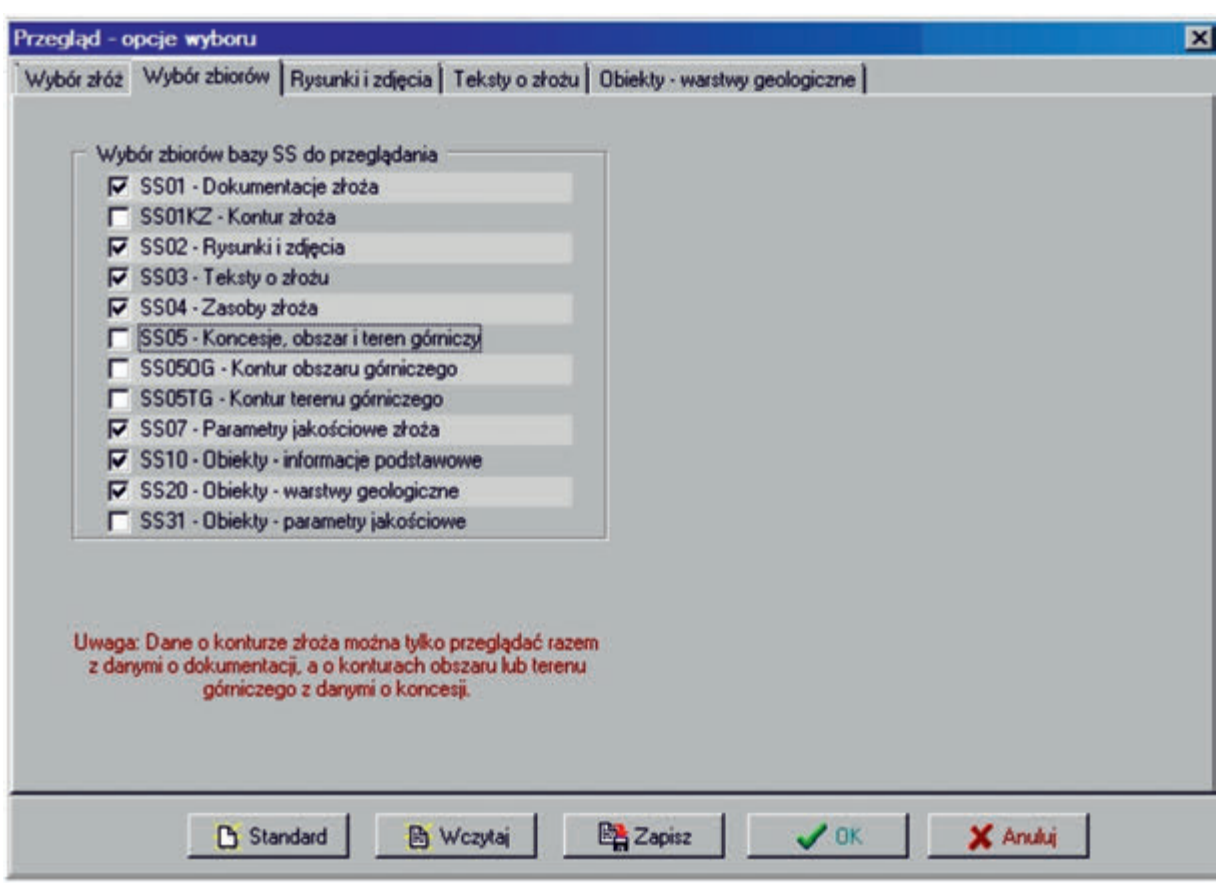

Rys. 5 Program *Przegląd* – ekran wyboru zbiorów do przeglądania Fig. 5 *Browsing* Program – screen of files to browse selection

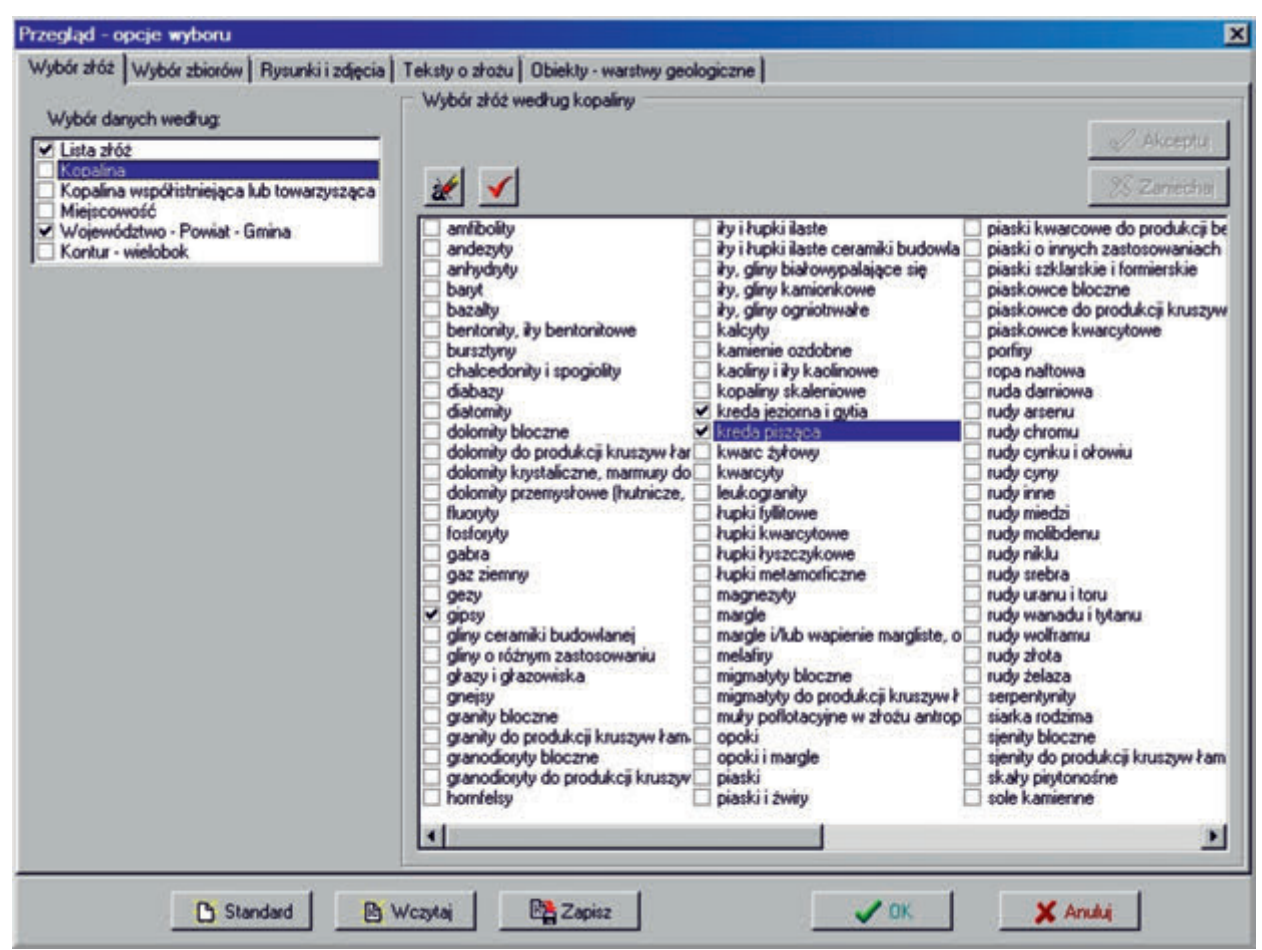

Rys. 6 Program *Przegląd* – ekran opcji wyboru parametrów

Fig. 6 *Browsing* Program – screen of options of parameters selection

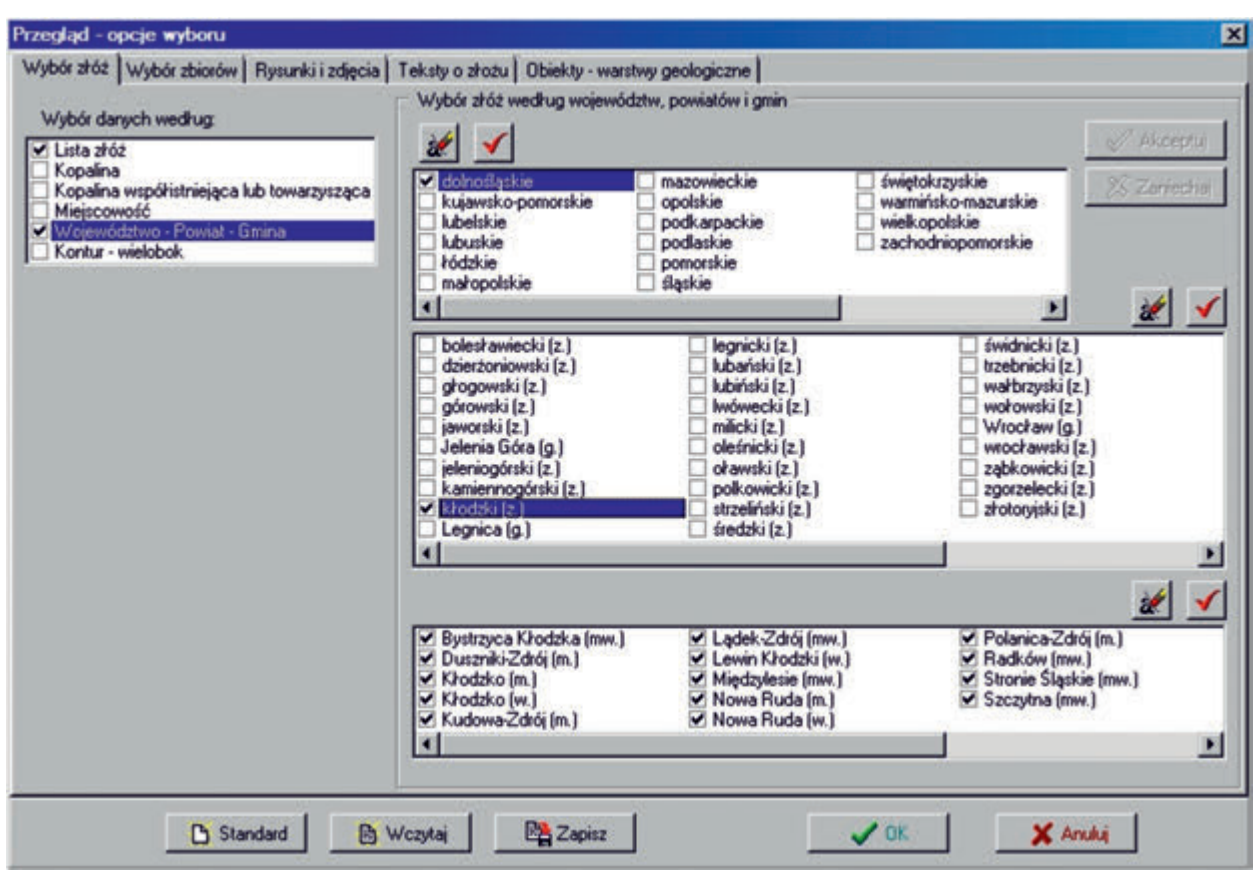

Rys. 7 Program *Przegląd* – kryteria wyboru geograficznego

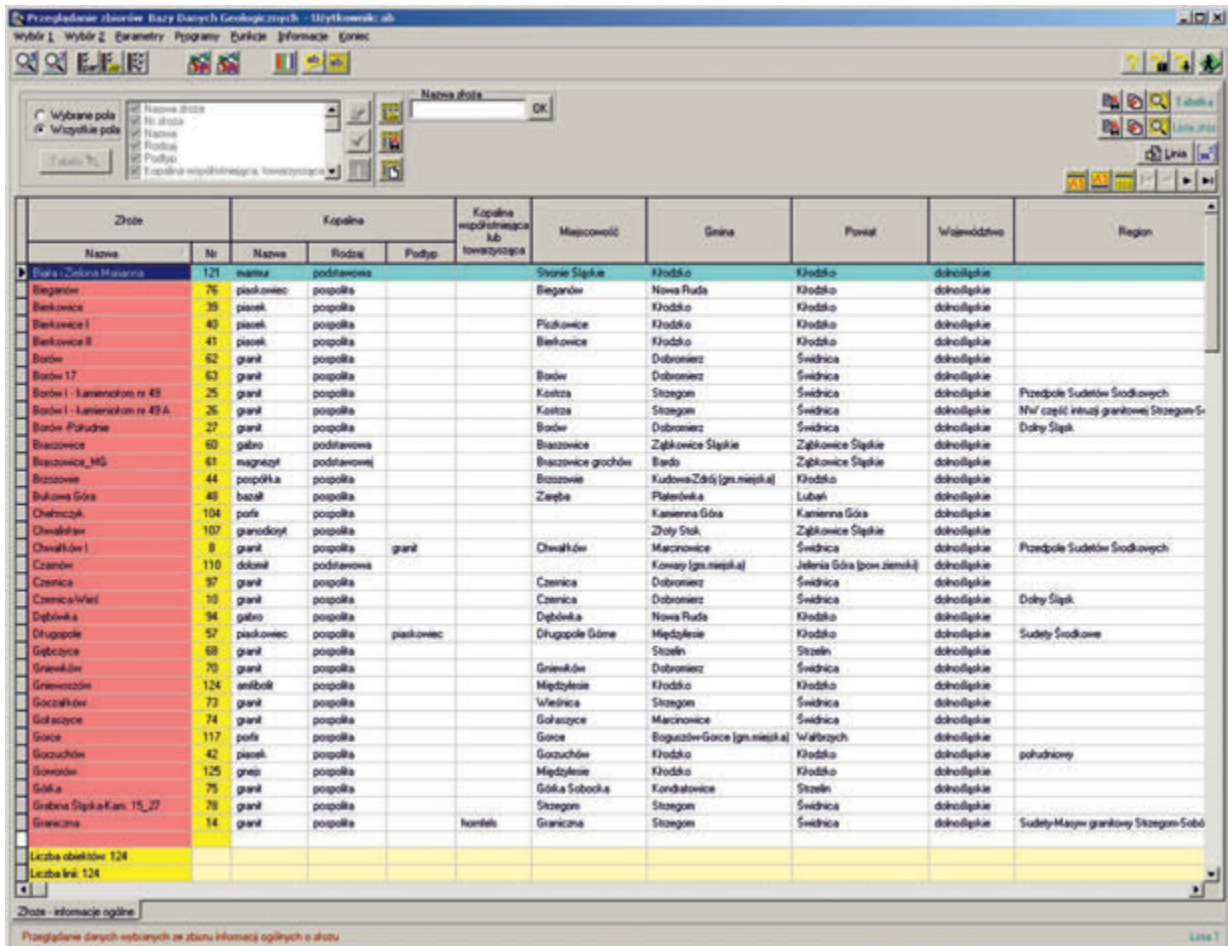

Rys. 8 Program *Przegląd* – ekran przeglądania informacji ogólnych o wybranych złożach

Fig 8. *Browsing* Program – screen of browsing of general information about selected deposits

| <b>QQELF</b>                                        | 56 56                                                                             | щ            | Wybort Wyborz Euraneovy Porgramy Eurikide Informacje Koniec<br>出画 |                               |      |                                                             |                                         |                                                                 |                                          |                                                                                                    |       |                       |           |                                 |                                                                |         |                                       | 2236                           |  |  |
|-----------------------------------------------------|-----------------------------------------------------------------------------------|--------------|-------------------------------------------------------------------|-------------------------------|------|-------------------------------------------------------------|-----------------------------------------|-----------------------------------------------------------------|------------------------------------------|----------------------------------------------------------------------------------------------------|-------|-----------------------|-----------|---------------------------------|----------------------------------------------------------------|---------|---------------------------------------|--------------------------------|--|--|
| C Wybrane pola<br>G Wagetkie polis<br>ы<br>Totals W | area story<br>noutra<br>anice chiefits<br>Ne singuiting<br><b>Globalized mogs</b> |              | 즥                                                                 | ш                             | Я    | <b>Naziva IROCA</b><br>Entonemia X, V, M<br>Kasan.<br>Yasan | $X \rightarrow Y$<br>Я<br>'n<br>14 main | OK                                                              |                                          | 메이어<br><b>Ba Ba CL</b> Tanks<br>Diedar<br><b>BA REACT LANSING</b><br><b>SOUND INT</b><br>지진물<br>$M = 1$ |       |                       |           |                                 |                                                                |         |                                       |                                |  |  |
| ы                                                   | <b>Debiskość</b> imagu                                                            |              |                                                                   | в                             | ç    | <b>H</b> spots                                              |                                         |                                                                 |                                          |                                                                                                    |       |                       |           |                                 |                                                                |         |                                       |                                |  |  |
| <b>Naziva</b>                                       | <b>ZY</b> ute<br>Kopalina                                                         |              | No.<br>ecambray                                                   | Glybokoto (m)<br>Stop<br>Spag |      | Mistupod<br>ы                                               | Raydrie (in ron)<br>5000<br>5040        |                                                                 | Skiednik<br>Lacenk, Dodatkova<br>Gilberg |                                                                                                    |       | Kake                  |           | Stutygralia Tektorska Zaleganie |                                                                |         | <b>Krat Sedmaritacial</b>             |                                |  |  |
| Graniczna B                                         | <b>Gard</b>                                                                       | 54           |                                                                   |                               | 25   | 13                                                          | m.                                      | 23.6                                                            | m                                        | п                                                                                                    |       | <b>Increality</b>     | tō        |                                 |                                                                |         |                                       | glina pascozgeta buni          |  |  |
| Greenzea B                                          | granit                                                                            | 54           | ٠                                                                 | 25                            | 38   | 13                                                          | 225.6                                   | 2241                                                            | 108                                      | $\alpha$                                                                                                | ٠     | brigatewa-cidity      | 10        | o                               | o                                                              | $\circ$ | o                                     | grand begrows still to         |  |  |
| Granicizna B                                        | owi                                                                               | 54           | s                                                                 | 18                            | 45   | ū7                                                          | 2013                                    | 221                                                             | 108                                      | ŭ                                                                                                    |       |                       | 础         | Đ                               | ā                                                              | Đ       | Ů                                     | granit graboksystakczni        |  |  |
| Granicizna B                                        | granit                                                                            | 95           | ٦                                                                 | $\overline{0}$                | 03   | 0.3                                                         | 225.7                                   | 229.4                                                           | 75                                       | o                                                                                                    | ٠     | brazowe               | 10        | o                               | $\overline{a}$                                                 | ø       | ø                                     | pleba brazova                  |  |  |
| Graniculna 3                                        | <b>grand</b>                                                                      | 95           | ä                                                                 | 63                            | 65   | 66                                                          | 229.4                                   | P.                                                              | 蓮                                        |                                                                                                    | tist. | brattive              | tó        | b                               | a                                                              | ö       | ö                                     | glina pylasto pianiscipo       |  |  |
| Graniczna B                                         | grand                                                                             | 85           | 1                                                                 | 69                            | 27   | 18                                                          | 229.9                                   | 237.0                                                           | 80                                       | 14                                                                                                    | 273   | brazone               | 10        | o                               | a                                                              | o       | o                                     | glina brazove z licznyr        |  |  |
| Granicina B                                         | drank                                                                             | 铺            | ä                                                                 | 27                            | 33   | <b>DE</b>                                                   | 227.5                                   | 236.4                                                           | 108                                      | ā                                                                                                    | ÷     | brightweb tiltage     | to        | b                               | ā                                                              | ö       | b                                     | grand brazione strage, il      |  |  |
| Greenware                                           | grand                                                                             | 钴            | 5                                                                 | 11                            | 37   | 0.4                                                         | 28.4                                    | 280                                                             | 108                                      | ŭ                                                                                                    | ۵     |                       | 60        | o                               | o                                                              | o       | o                                     | grand zwielkzały z duż         |  |  |
| Grancina 8                                          | owi                                                                               | 骕            | ť                                                                 | $\theta$                      | 63   | <b>03</b>                                                   | 239.7                                   | 293.0                                                           | 75                                       | ä                                                                                                    | ¥     | bundra                | 10        | n                               | ā                                                              | õ       | ò                                     | gleba branatna                 |  |  |
| Granadha B                                          | grand                                                                             | 56           | ä                                                                 | 63                            | 13   | 10                                                          | 239.4                                   | 237.4                                                           | $\mathbf{R}$                             |                                                                                                    | 04    | bigoing               | <b>SO</b> | o                               | a                                                              | ø       | ö                                     | gle a pylasto-piacoczyc        |  |  |
| Grancora B                                          | granit                                                                            | Ħ            | E                                                                 | t 3                           | 3.0  | 1.7                                                         | 2174                                    | m                                                               | 108                                      | ø                                                                                                    | ö     | само-бизденны         | 10        | Ď                               | ā                                                              | ø       | ø                                     | grand space-brainway, L        |  |  |
| <b>Grandcorps &amp;</b>                             | pant                                                                              | œ            | ¥                                                                 | 10                            | 40   | 1.0                                                         | 283                                     | 2347                                                            | 108                                      | a                                                                                                    | ٠     |                       | 絈         | ø                               | ٥                                                              | ø       | ø                                     | granit distinsifamicone        |  |  |
| <b>January of</b>                                   | <b>Fugeti, Pyranza A.com</b>                                                      |              | ì                                                                 | ø                             | 83   | 63                                                          | 642.5                                   | 6423                                                            | 86                                       | ö                                                                                                    | ö     |                       | ó         | ó                               | ö                                                              | ö       | ö                                     | gina deluxidra                 |  |  |
| <b>Januarica</b>                                    | <b>hupek</b> , hyuacaskowy                                                        |              | 2                                                                 | G3                            | 15   | 12                                                          | 642.2                                   | <b>GILT</b>                                                     | 545                                      | a                                                                                                    | ÷     |                       | ۰         | ø                               | a                                                              | ۰       | ø                                     | zwielkonkra hupkowa            |  |  |
| <b>Janeiro Le</b>                                   | <b>Fupek IyotocoAove</b>                                                          |              | j                                                                 | 15                            | 15.0 | ti5                                                         | 641.0                                   | œ.                                                              | 200                                      | ö                                                                                                    | ٠     |                       | ۰         | n                               | a                                                              | ø       | ó                                     | poneaminimia high?             |  |  |
| <b>Januarie</b> 4                                   | <b>hank lysacakove</b>                                                            |              | 1                                                                 | o                             | 83   | 03                                                          | 632.9                                   | 6126                                                            | 75                                       | a                                                                                                    | ۰     |                       | ۰         | ø                               | a                                                              | ۰       | ø                                     | pidus.                         |  |  |
| <b>BACKER</b>                                       | <b>hipek</b> hystectykowy                                                         |              | ž                                                                 | 63                            | 28   | 17                                                          | <b>COL</b>                              | en:                                                             | <b>BO</b>                                | ö                                                                                                    | ö     |                       | ö         | b                               | ö                                                              | ö       | ö                                     | gina delumiana                 |  |  |
| <b>Laurence</b>                                     | <b>Fugak</b> , byzaczykowe                                                        |              | ä                                                                 | 20                            | 15.0 | 133                                                         | 630.9                                   | 6173                                                            | 200                                      | ö                                                                                                    | ۰     |                       | ø         | b                               | a                                                              | ö       | ö                                     | powerstwerin high!             |  |  |
| <b>Jangmore</b>                                     | <b>hupek</b> , hyunczykowy                                                        |              | ï                                                                 | ø                             | 0.4  | 0.4                                                         | 634.9                                   | 634.5                                                           | 80                                       | ä                                                                                                    | ٠     |                       | ø         | ٥                               | ä                                                              | D.      | ö                                     | glinia diskusialna             |  |  |
| <b>Januarica</b>                                    | <b>Hipek Iyeaczykowy</b>                                                          |              | ã                                                                 | 0.6                           | 25   | 21                                                          | 434.5                                   | 632.4                                                           | 545                                      | ŭ                                                                                                    | ۰     |                       | ۰         | ø                               | a                                                              | ٥       | o                                     | zwiatosłna hakowa              |  |  |
| <b>Jancersca</b>                                    | hapek hyuncaykowy                                                                 |              | ä                                                                 | 25                            | 63   | 35                                                          | 632.4                                   | <b>CHI</b>                                                      | 204                                      | o                                                                                                    | ö     |                       | ö         | n                               | ö                                                              | o       | ö                                     | hank hratzakowy                |  |  |
| <b><i>Leonardon</i></b>                             | <b>huped. Iyaanzykovey</b>                                                        |              | ŧ                                                                 | a                             | まち   | <b>ū5</b>                                                   | 6369                                    | <b>CITY</b>                                                     | 80                                       | ä                                                                                                    | ٠     |                       | ٠         | b                               | ā                                                              | ŭ       | ü                                     | gina delamina                  |  |  |
| Javanica                                            | <b>hupek</b> , hyusczykowe                                                        |              | $\overline{\mathbf{z}}$                                           | GS                            | 25   | 28                                                          | 6355                                    | 6335                                                            | 204                                      | a                                                                                                    | o     |                       | ۰         | o                               | ø                                                              | o       | ö                                     | haki tyszczykowe zw            |  |  |
| <b>Investment of</b>                                | <b>hipek</b> hystophove                                                           |              | ä                                                                 | 25                            | 10.0 | 75                                                          | 633.5                                   | <b>LOS F</b>                                                    | 354                                      | ø                                                                                                    | a     |                       | ø         | ō                               | a                                                              | Ď       | ö                                     | <b><i>Inpek Issacakowy</i></b> |  |  |
| Janomica                                            | <b>hupek</b> , <i>hyuscaskowe</i>                                                 |              | ۲                                                                 | O                             | 15.0 | 15.0                                                        | 6415                                    | œ                                                               | 204                                      | ù                                                                                                    | ٠     |                       | ¢         | o                               | a                                                              | o       | ú                                     | positional showing high of     |  |  |
| <b>Elvidore University</b>                          | pospilita                                                                         |              | ŧ                                                                 | a                             | 67   | 67                                                          | 295.4                                   | 84                                                              | 302                                      | ø                                                                                                    | ٠     | brazone               | tú        | B                               | ø                                                              | ъ       | ö                                     | piacek, gliniauty Granov       |  |  |
| <b>Tindako Uniones</b>                              | pospółka                                                                          |              | 2                                                                 | Q, T                          | 58   | 43                                                          | 294.7                                   | 501                                                             | 550                                      | 14                                                                                                    | 273   | brigatowic-stategr    | 10        | ó                               | ä                                                              | ó       | ò                                     | 2нй Видоню-кожу 2 0            |  |  |
| <b>Khoddia Universe</b>                             | pospółka                                                                          |              | 3                                                                 | 5.0                           | 士士   | 3B                                                          | 7934                                    | 2074                                                            | 950                                      | á                                                                                                    | ٠     | Ingitive              | to        | ö                               | ä                                                              | ۰       | á                                     | <b>Zwit brazowy z przewa</b>   |  |  |
| <b>Khodska Unioned</b>                              | pospólita                                                                         |              | ٠                                                                 | 80                            | MO   | 25                                                          | 267.4                                   | 300                                                             | 305                                      |                                                                                                    | 302   | <b>Johns-brazoney</b> | 10        | ö                               | $\alpha$                                                       | ö       | ó                                     | piecek.pj/acty.paginic         |  |  |
| <b>Khadrika Universe</b>                            | pospólka                                                                          |              | ŧ                                                                 | ø                             | 37   | 3.7                                                         | 291.3                                   | 87                                                              | \$4                                      | a                                                                                                    | ٠     | bigoona               | tó        | b                               | ø                                                              | b       | ó                                     | glina piacotzysta brazi        |  |  |
| <b>Khodsku Universit</b>                            | pospolitika                                                                       |              | 2                                                                 | 17                            | 65   | 29                                                          | <b>SILE</b>                             | ਲਗ                                                              | 550                                      | 14                                                                                                    | 273   | Бидоно-кому           | 10        | o                               | ø                                                              | o       | ø                                     | Just beginner-story 2 m        |  |  |
| <b>Electric University</b>                          | poipolita                                                                         |              | ä                                                                 | 65                            | 75   | 1.8                                                         | 204.9                                   | 2011                                                            | 361                                      | a                                                                                                    | ٠     | dowe                  | tiō       | 6                               | ö                                                              | ø       | ø                                     | piecek, gruby zaglinion        |  |  |
| <b>Quddie University</b>                            | poupdit a                                                                         |              | 4                                                                 | 75                            | 100  | 25                                                          | 2011                                    | 2013                                                            | 300                                      | 14                                                                                                    | 550   | brigations + callery  | 10        | o                               | ø                                                              | ۰       | o                                     | діасей. Індесню-гожу           |  |  |
| <b>Electrica Universe</b>                           | pospolita                                                                         |              |                                                                   | ö                             | 05   | 09                                                          | 537                                     | RS.                                                             | 302                                      | ö                                                                                                    | ٠     | diam                  | tó        | b                               | ä                                                              | ö       | 'n                                    | piecek gliniarty reliancy      |  |  |
| Licate objektów 21                                  |                                                                                   | Licitia star |                                                                   |                               |      |                                                             |                                         |                                                                 |                                          |                                                                                                    |       |                       |           |                                 |                                                                |         |                                       |                                |  |  |
| Lesta by 3130                                       |                                                                                   |              |                                                                   |                               |      |                                                             |                                         |                                                                 |                                          |                                                                                                    |       |                       |           |                                 |                                                                |         |                                       |                                |  |  |
| <b>Film</b>                                         |                                                                                   |              |                                                                   |                               |      |                                                             |                                         |                                                                 |                                          |                                                                                                    |       |                       |           |                                 |                                                                |         |                                       | $\mathbf{u}^{(1)}$             |  |  |
|                                                     | Objekty - informacie podstawowe                                                   |              |                                                                   |                               |      |                                                             |                                         |                                                                 | <b>Objekty - warshey geologiczne</b>     |                                                                                                    |       |                       |           |                                 |                                                                |         | <b>Closing - parametry plustocome</b> |                                |  |  |
|                                                     | Zhote - informacie ogótve<br><b>Dokumentscie shots</b>                            |              |                                                                   |                               |      |                                                             |                                         | alisty a shotte<br><b>Pyrorkin zdpok</b><br><b>Landay shops</b> |                                          |                                                                                                    |       |                       |           |                                 | Koncesie, obszar i teren gómiczy<br>Patenetty jakościowe złoża |         |                                       |                                |  |  |

Rys. 9 Program *Przegląd* – ekran przeglądania informacji o litologii skał w wybranych złożach Fig. 9 *Browsing* Program – screen of browsing of geological formation lithology in selected deposits

Dokumentacje geologiczne złóż oprócz informacji tekstowych, zawierają również załączniki graficzne przedstawiające złoże np. w postaci map, przekrojów i wykresów. Dla potrzeb bazy danych były one skanowane do plików graficznych i w tej postaci wpisane do bazy (rys. 10, 11). Przed dopisaniem rysun-

ków zapisanych w takiej postaci do bazy wykonano podstawowe czyszczenie tych materiałów w zakresie, który nie naruszał treści rysunków. W przypadku załączników, które na pojedynczym arkuszu zawierały kilka rysunków, każdy z rysunków został zachowany jako samodzielny plik.

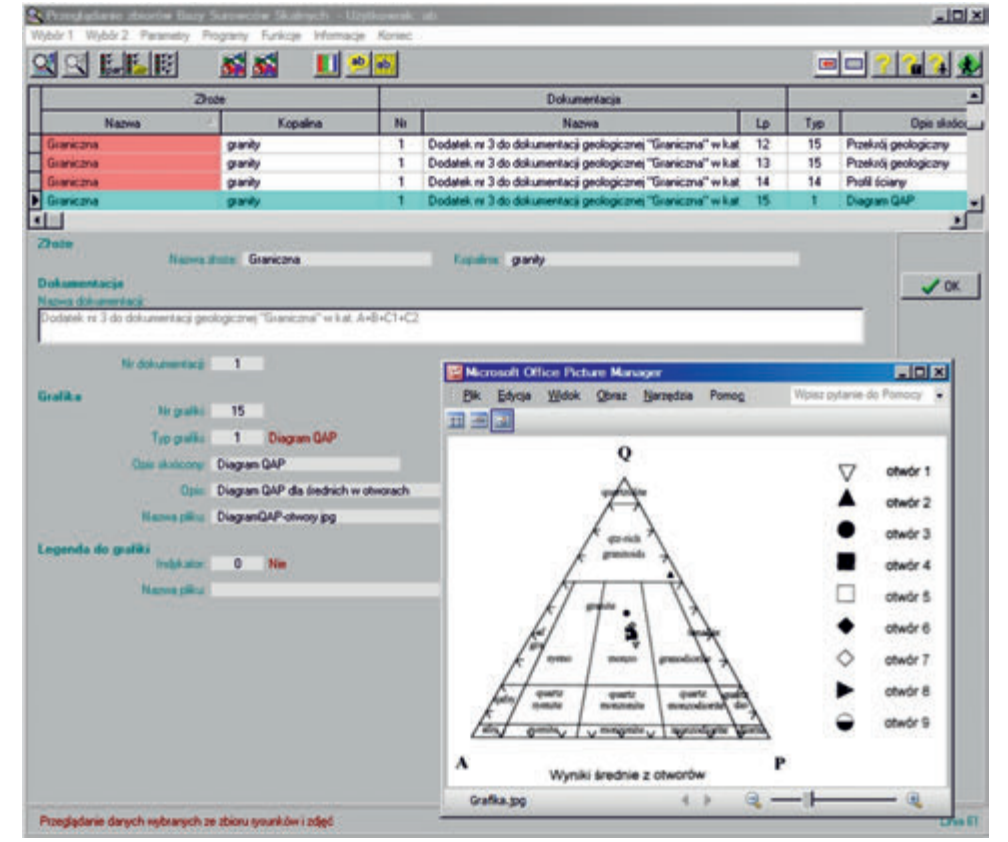

Rys. 10 Program *Przegląd* – ekran przeglądania załączników graficznych z dokumentacji geologicznej (diagram QAP) Fig. 10 *Browsing* Program – screen of browsing of graphical attachments from geological documentation (QAP diagram )

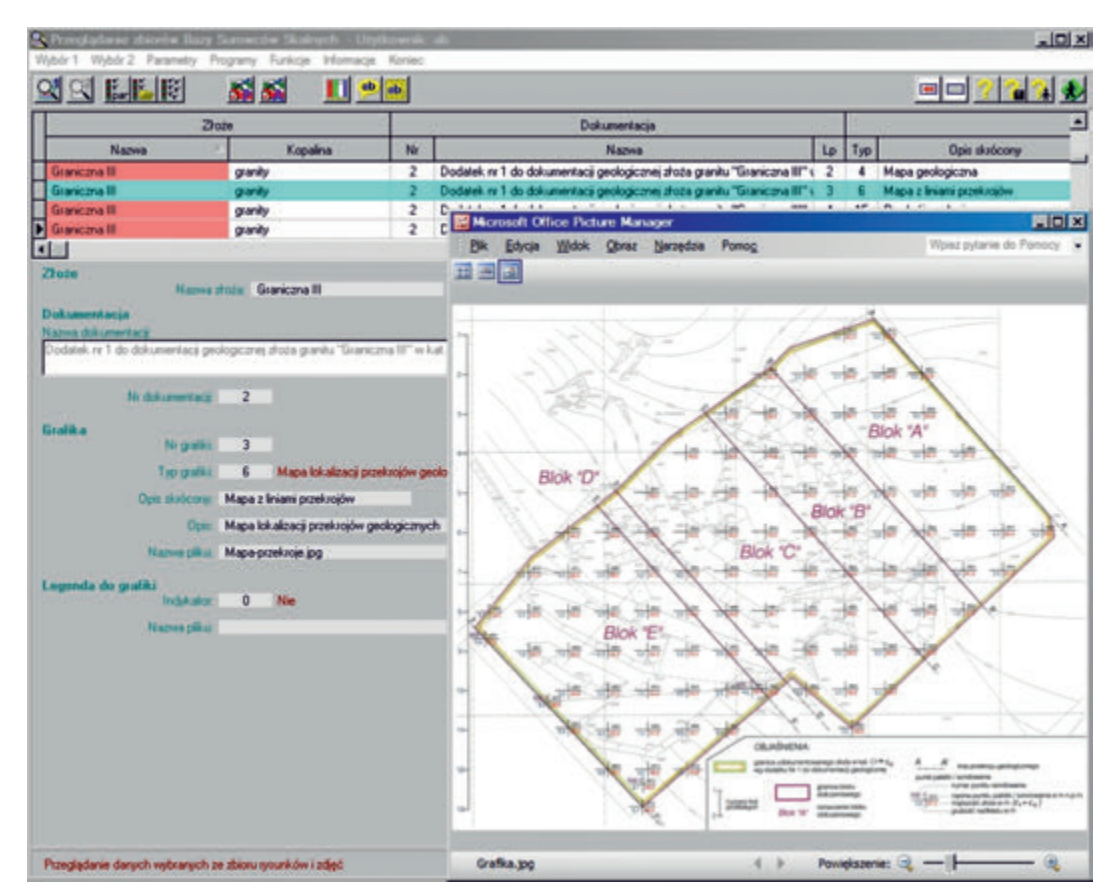

Rys. 11 Program *Przegląd* – ekran przeglądania załączników graficznych z dokumentacji geologicznej (mapa z liniami przekrojów) Fig. 11 *Browsing* Program – screen of browsing of graphical attachments from geological documentation (map with geological section lines)

Program *Przegląd* pozwala wyświetlać dla wybranego złoża aktualne dane o konturach: złoża, obszaru górniczego oraz terenu górniczego. Powyższe kontury można przedstawić w postaci tabelarycznej oraz opcjonalnie na schematycznej mapce. Wprowadzone do bazy danych informacje dają możliwość przeglądania konturów ze wszystkich dokumentacji złoża.

Funkcje wizualizacji danych zawartych w BDSS można odnieść do kilku platform programowych prezentowania danych przestrzennych [1, 4]. Dane można wizualizować poprzez oprogramowanie robocze stworzone specjalnie pod kątem obsługi *Bazy Danych Surowców Skalnych.* Oprogramowanie to daje możliwość podglądu zebranych danych przestrzennych w tabelach lub na schematycznych mapach. Drugą platformą prezentowania danych przestrzennych jest oprogramowanie z rodziny ArcGIS, które daje bardzo szerokie możliwość w tym względzie. Wielowarstwowa budowa systemu pozwala na budowę konfigurowalnych przez użytkownika map, wykresów czy raportów. Dane BDSS mogą być też modelowane wykorzystując oprogramowanie geologiczno-górnicze.

W ramach projektu opracowane zostały modele strukturalne oraz jakościowe wybranych złóż kopalin skalnych. Do modelowania wybrano złoża o zróżnicowanej litologii z dostateczną ilością dostępnej informacji geologicznej. Testowane były między innymi złoża Chwałków I, Podgrodzie oraz Podgrodzie Dolne. Wymodelowane warstwy wyeksportowane były z oprogramowania geologiczno-górniczego jako rastry, zbiory punktów i gotowe powierzchnie trójkątowe. Rastry umieszczono w bazie danych w identyczny sposób jak grafikę pozyskaną z dokumentacji geologicznych.

Wykorzystane oprogramowanie geologiczno-górnicze daje możliwość eksportu punktów, konturów oraz powierzchni poprzez łatwe do odczytania w innym oprogramowaniu (np. ArcGIS), formaty wykorzystywane w środowisku CAD (dwg lub dxf). Zaimportowany plik może zostać poddany dalszej obróbce graficznej w środowisku ArcGIS i podłączony do systemu (rys. 12).

Opracowany model złoża granitu Chwałków I powstał na podstawie danych zamieszczonych w "Uproszczonej dokumentacji geologicznej w kategorii C<sub>1</sub> złoża granitu "Chwałków I" w Chwałkowie", opracowanej w lipcu 1998 roku. Dostępnych było 11 kart otworów wiertniczych wraz z badaniami podstawowych parametrów jakościowych (nasiąkliwość, wytrzymałość na ściskanie, ścieralność na bębnie Devala). Ilość danych była niewielka, jednak ze względu na małą zmienność parametrów w tego typach złóż, opróbowanie było wystarczające dla kategorii rozpoznania  $C_1$ .

Na podstawie dostępnych danych modelowano następujące powierzchnie strukturalne: powierzchnia terenu, spąg czwartorzędu, strop złoża. Na podstawie tych powierzchni otrzymano interwały nadkładu czwartorzędowego, zwietrzałego granitu zaliczonego do nadkładu oraz granitu opisanego w dokumentacji jako zdrowy. Wprowadzono również na podstawie map z dokumentacji kontur złoża, stanowiący jego pionową granicę. Ze względu na małe zróżnicowanie litologii w przedmiotowym złożu, zaniechano modelowania blokowego poszczególnych klas litologicznych. Możliwe do wydzielenia klasy litologiczne pokrywały się z wymodelowanymi wcześniej interwałami. Średnie wartości obliczonych parametrów zestawiono z wartościami przedstawionymi w dokumentacji geologicznej. Rozkład pionowy i poziomy wszystkich parametrów jest zbliżony. Najlepszej jakości surowiec stwierdzono w południowej części złoża. Występujący tam surowiec posiada najmniejszą nasiąkliwość oraz ścieralność na bębnie Devala oraz najwyższą wytrzymałość na ściskanie. Najniższej jakości surowiec występuje w centralnej części. Skrajne części złoża charakteryzują się parametrami zbliżonymi dla średniej całego złoża.

W modelu złoża wapieni i margli triasowych Podgrodzie wykorzystano 79 kart otworów wiertniczych, jednak dostępne

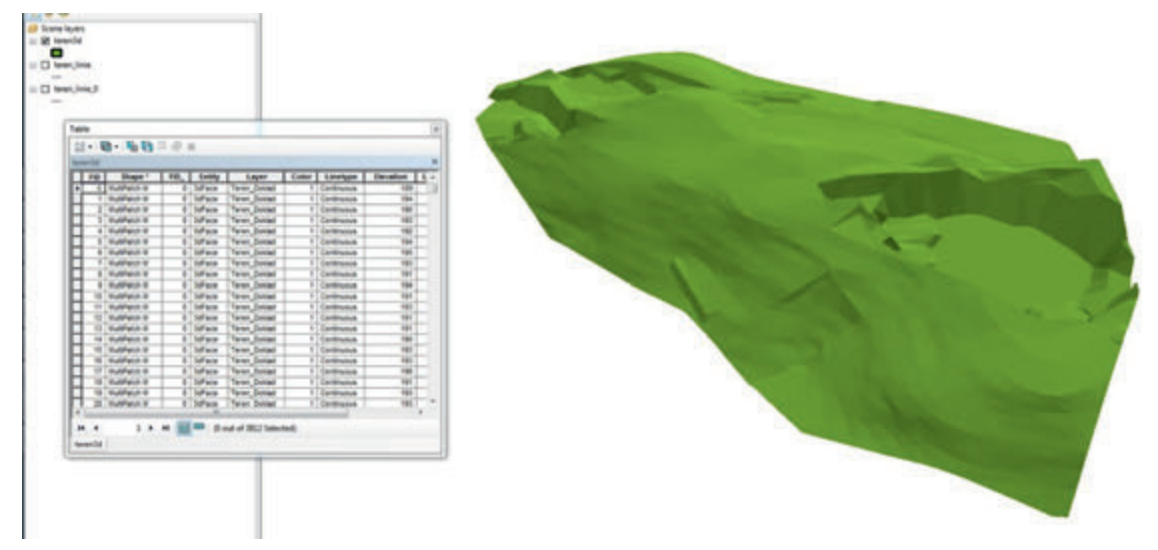

Rys. 12 Powierzchnia terenu złoża Chwałków I zaimportowana do środowiska ArcGIS Fig. 12 Surface of Chwałków I deposit imported to ArcGIS environment

dane otworowe nie obejmowały całego rejonu, który został rozpoznany podczas prac dokumentacyjnych. W modelowaniu blokowym jakości kopaliny wykorzystano powierzchnie uzyskane w wyniku modelowania sieciowego. Była to powierzchnia terenu oraz strop utworów triasowych. Wydzielenia litologiczne zostały zgeneralizowane do czterech podstawowych klas: wapienie, margle, dolomity i inne skały niż wymienione wcześniej. Większa ilość wydzielania klas nie byłaby uzasadniona, gdyż realizowane zadanie nie zakłada szczegółowego zainteresowania nadkładem złoża, a skały inne niż wapienie, margle i dolomity w złożu nie występują. Skład chemiczny serii złożowej cechuje się znacznym zróżnicowaniem zarówno w pionie jak i w poziomie. Zgodnie z ogólnym trendem zawartość CaO spada wraz z głębokością, natomiast MgO charakteryzuje się trendem odwrotnym. Jest to związane ze wzrostem zawartości dolomitów wraz z głębokością złoża. Średnia zawartość CaO spada z 42,93% na poziomie 215 m n.p.m do 34,41% na poziomie 135 m n.p.m. Zawartość CaO jest większa w zachodniej części złoża zmniejsza się natomiast ku wschodowi, nie przekraczając najczęściej w górnych poziomach

40%. Wraz ze wzrostem głębokości oraz zawartości dolomitów w złożu, rośnie średnia zawartość MgO w serii złożowej. Zawartość MgO w części stropowej złoża występuje w jego północno-zachodniej części. Najmniejsze zawartości notuje się w zachodniej części złoża (w całym profilu pionowym) oraz w górnych poziomach części centralnej. Rejony o najmniejszej zawartości MgO pokrywają się z rejonami o największej zawartości CaO i w związku z tym, obszary te charakteryzują się najwyższej jakości surowcem.

Opracowanie pilotowego systemu geoinformacji wymagało między innymi dokładnego rozpoznania złóż kopalin, ich jakości, rodzaju kopaliny towarzyszącej, wydobycia i sposobów eksploatacji, sposobu odstawy urobku i innych. Bazy danych stanowią jego element systemu zapewniający i ułatwiający dostęp do zewidencjonowanych informacji o złożach. Powyższy system geoinformacji posłuży do zarządzania, analizy i przedstawiania aktualnej sytuacji surowcowej dotyczącej wykorzystywania już istniejących i nowych złóż surowców skalnych z zastosowaniem metod optymalizacji.

*Pracę wykonano w ramach projektu p.t. Strategie i Scenariusze Technologiczne Zagospodarowania i Wykorzystania Złóż Surowców Skalnych – Zadanie 5: Pilotowy system geoinformacji dla wybranych rejonów eksploatacji surowców skalnych w województwie dolnośląskim.*

## **Literatura**

- [1] Bednarz A., Borowicz A., Duczmal M., Ślusarczyk G., Specylak-Skrzypecka J., *Pilotowy system geoinformacji dla wybranych rejonów eksploatacji surowców skalnych w województwie dolnośląskim, etap 5.2.1 Opracowanie metodyki tworzenia modeli złóż surowców skalnych,* raport Instytutu Górnictwa Odkrywkowego Poltegor-Instytut, Wrocław 2010
- [2] Bednarz A., Borowicz A., Duczmal M., Ślusarczyk G., Specylak-Skrzypecka J., *Pilotowy system geoinformacji dla wybranych rejonów eksploatacji surowców skalnych w województwie dolnośląskim, Etap 5.3.1 Tworzenie systemu zbierania i gromadzenia danych przestrzennych,* raport Instytutu Górnictwa Odkrywkowego Poltegor-Instytut, nr arch. 6152 /IGO, Wrocław 2011
- [3] Borowicz A., Duczmal M., Ślusarczyk G., Specylak-Skrzypecka J., *Pilotowy system geoinformacji dla wybranych rejonów eksploatacji surowców skalnych w województwie dolnośląskim, Etap 5.3.2 Tworzenie systemu wyszukiwania danych przestrzennych,* raport Instytutu Górnictwa Odkrywkowego Poltegor-Instytut, nr arch. 6270/IGO, Wrocław 2011
- [4] M. Duczmal, *Modelowanie struktur i jakości złóż surowców skalnych,* Górnictwo Odkrywkowe nr 5-6, Wrocław 2012
- [5] Bednarz A., Borowicz A., Duczmal M., Nowacka A., Specylak-Skrzypecka J., Ślusarczyk G., *Budowa i procedury baz danych złóż surowców skalnych dla systemu geoinformacji, monografia w ramach projektu "Strategie i scenariusze technologiczne zagospodarowania i wykorzystania złóż surowców skalnych",* Poltegor-Instytut red. "Górnictwa Odkrywkowego", Wrocław 2013

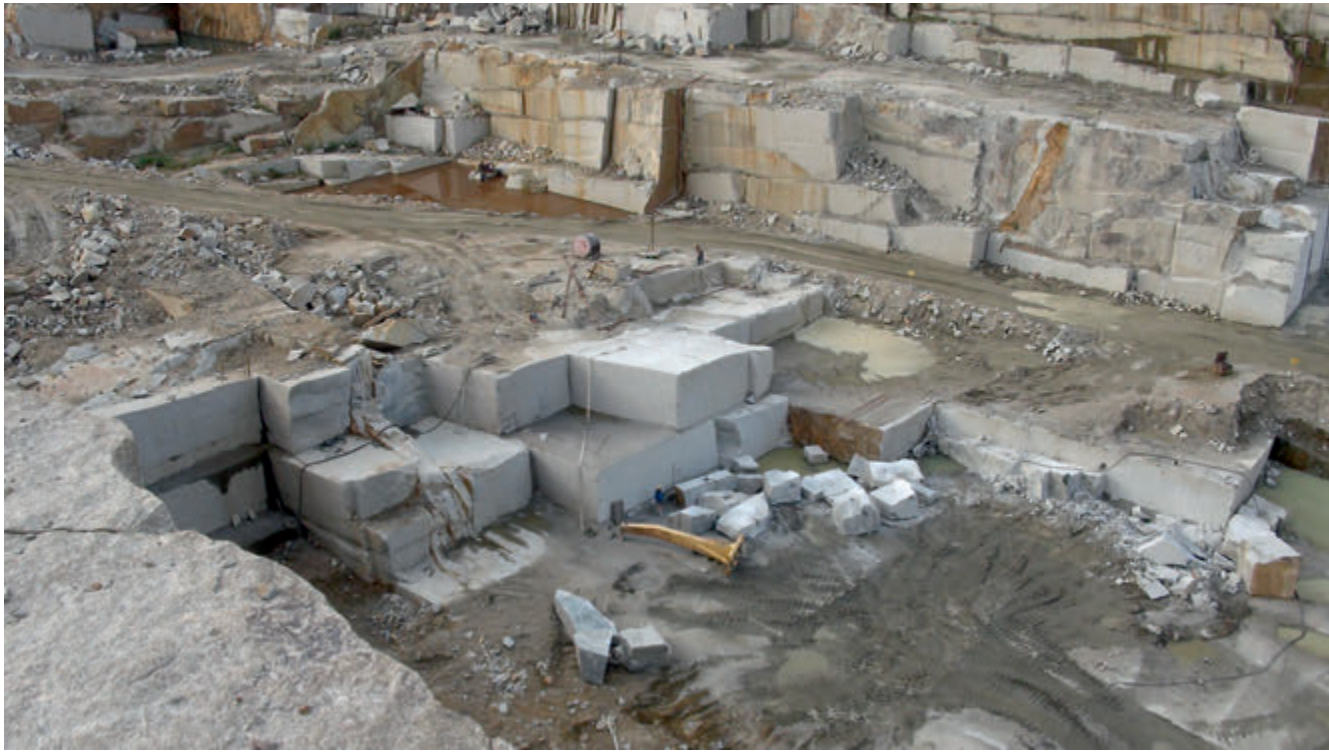

Wyrobisko kopalni Skalimex Borów